#### **MADE4GRAPH**

```
THIERRE, Augusto Vieira Silvestre<sup>1</sup>; CAMPOS, Vinícius Pereira de<sup>2</sup>; MODESTO,
         Lisandro Rogério<sup>3</sup>; RANDO, Déverson Rogério<sup>4</sup>
```
#### **RESUMO**

**Objetivo:** Desenvolver um software para análise de tráfego de cliente finais para provedores de internet. **Métodos:** Foi utilizado a linguagem de programação PHP, banco de dados MySQL e servidor Debian 9. **Resultado:** O sistema já possui todos os cadastros funcionais, coleta de tráfego em tempo real e relatórios funcionais. **Conclusão:** O sistema desenvolvido atingiu o que foi proposto, auxiliando provedores de internet a ter um controle melhor sobre tráfego de seus clientes.

**Palavras-Chave:** Gráfico, tráfego, consumo.

#### **ABSTRACT**

**Objective:** To develop a software to do traffic analysis on end customer to internet providers. **Method:** Was used the programming language PHP, MySQL database and Debian 9 server. **Results:** The software already have all functional register, traffic in realtime and reports. **Conclusion:** The developed software met the required requirements, assisting the internet providers having control on their customers.

**Keywords:** Graphic, traffic, consumption.

<sup>1</sup> Acadêmico do Curso de Bacharelado em Sistemas de Informação da Faculdade de Apucarana – FAP

<sup>2</sup> Docente/Orientador Especialista do Curso de Bacharelado em Sistemas de Informação da Faculdade de Apucarana – FAP

<sup>3</sup> Docente Doutor do Curso de Bacharelado em Sistemas de Informação da Faculdade de Apucarana – FAP

<sup>4</sup> Docente Mestre do Curso de Bacharelado em Sistemas de Informação da Faculdade de Apucarana – FAP

## **INTRODUÇÃO**

 Como afirmam Alvarenga e Ramos "O SNMP é um protocolo padrão, integrante do conjunto de protocolos TCP/IP, e tem como finalidade o gerenciamento de dispositivos em uma rede IP. As principais funcionalidades do protocolo consistem em monitoramento dos dispositivos da rede e configuração remota de parâmetros nos mesmo, tanto de forma manual ou quanto automaticamente em resposta a um incidente determinado. "

 A maioria dos dispositivos de rede aceita o SNMP, inclusive roteadores, bridges, hubs, servidores e PCs de mesa. Contudo, vários outros tipos de equipamentos também são gerenciáveis via SNMP, incluindo no-breaks, unidades de condicionamento de ar e outras partes importantes de sua infraestrutura. (MAURO; SCHMIDT, 2005)

O SNMP foi criado para facilitar o monitoramento e gerenciamento de redes permitindo que uma ferramenta de gerenciamento possa trabalhar com produtos e serviços de diversos fabricantes.

Em SNMP, o item a ser monitorado ou gerenciado é um agente. Quem consulta (GET) ou solicita modificações (SET) é um gerente. O agente também tem a função de gerar alertas (TRAP). O agente SNMP, instalado no item a ser gerenciado, contempla uma tabela de informações que pode ser consultada ou modificada pelo sistema gerente. Desta forma, é possível por exemplo consultar como está o tráfego de rede em determinada porta de um switch ou qual o estado de memória em uma máquina Java.

Para que esta consulta possa ser feita, o gerente tem que conhecer as informações que podem ser obtidas do agente SNMP. Isso é garantido pelo uso de algo semelhante a um dicionário de dados: MIB e OID. A MIB é base de informações de gerenciamento e um OID é o identificador único dentro da MIB. O OID de um dispositivo ou serviço está dentro de uma hierarquia inscrita em Iana.org. Esta hierarquia reserva "pedaços" da árvore para fabricantes e instituições que podem usar os identificadores para uso em SNMP. Como curiosidade, os OID usados em LDAP usam a mesma hierarquia.

Esteves (2019) afirma que a MIB é formada por um conjunto de objetos que representam a abstração dos recursos de um sistema. Estes objetos podem

ser configurados como "permissão de leitura e escrita" ou apenas "leitura". A permissão de "leitura" autoriza o agente apenas ler os dados da MIB que demonstram o estado atual de um equipamento. A "permissão de leitura e escrita", por sua vez, além da leitura dos dados da MIB, possibilita que o agente realize alterações no objeto gerenciado em tempo real, facilitando uma nova leitura do estado já atualizado.

## **OBJETIVO**

O sistema Made4Graph tem como objetivo de apresentar um sistema simples tanto para pessoas experientes ou novatos gerenciar os dados de seus clientes, com telas simples de entender, uma interface amigável e diferentes níveis de permissões.

 Também auxiliando provedores grandes e pequenos, com o intuito de facilitar o controle desses Provedores sobre o consumo de clientes gerando gráficos de consumo em tempo real e histórico de consumo de banda, extrato de todas conexões feitas e relatórios que melhoram saúde do Radius.

## **MÉTODO**

Devido a dificuldade de gerenciamento de roteadores sem uma interface agradável e de fácil entendimento surgiu a ideia do Made4Graph para melhorar esse gerenciamento. Desenvolvido em um ambiente Linux (Debian 9) e com acesso à um banco de dados de um Radius e 2 Roteadores de borda (Huawei e Mikrotik).

 O sistema foi desenvolvido nas seguintes linguagens de programação: PHP, Javascript, linguagens de marcação: HTML5 e CSS3, e banco de dados MySQL.

## **RESULTADO**

O Made4Graph se encontra em fase final de desenvolvimento, já realizando a coleta de tráfego de clientes reais em 2 roteadores diferentes (Huawei e Miktorik), gerando gráficos em tempo real, relatórios e histórico de consumo de clientes.

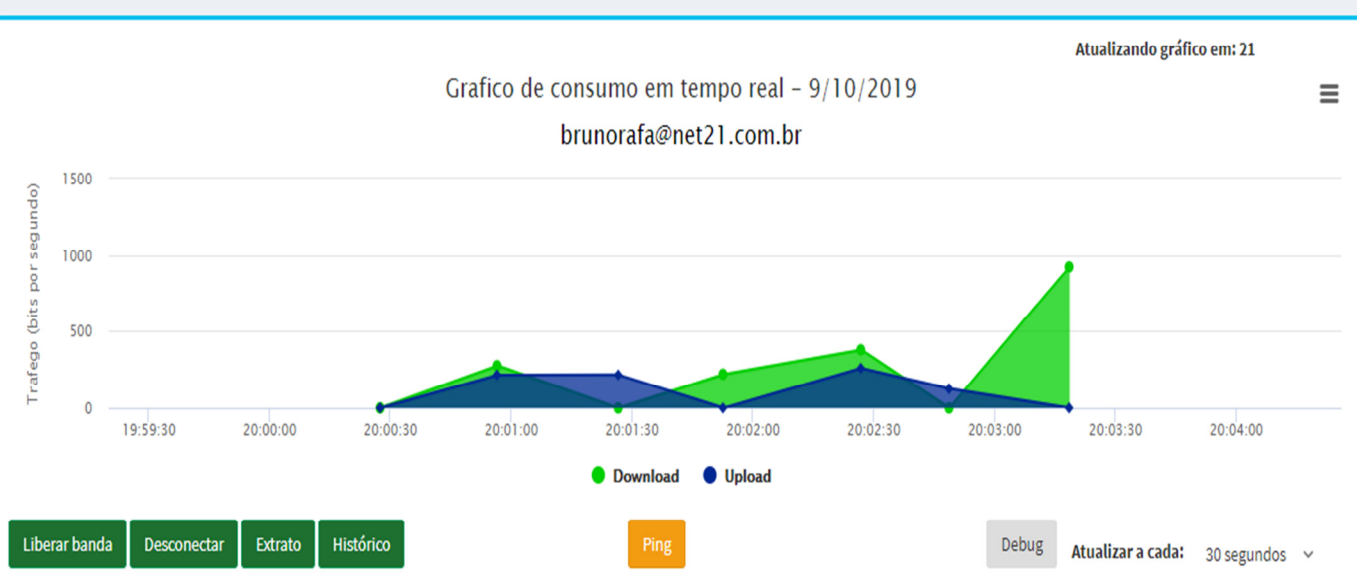

Segue abaixo um exemplo de gráfico em tempo real:

Fonte: AUTOR; 2019.

# **CONCLUSÃO**

 Este trabalho teve como finalidade apresentar os conceitos básicos do sistema Made4Graph, suas funcionalidades e métodos que estão sendo utilizados no desenvolvimento. O objetivo principal de ser um facilitador de gerenciamento e manutenção de clientes finais por grandes e pequenos provedores de internet foi realizado com sucesso. Seu uso ajuda todas as pessoas envolvidas nessa área, a coletar dados importantes para seus provedores.

# **REFERENCIAS**

MAURO, Douglas R., SCHMIDT, Kevin J. Ajuda para os Administradores de Sistemas e de Redes. **SNMP Essencial**, p.60-62, 2005.

ALVARENGA, Igor Drummond., RAMOS, Bruno Lange. SNMP – **Simple Network Management Protocol.** UFRJ, Rio de Janeiro, 2011.

ESTEVES, Antonio Matheus Benaion. **Sistema de monitoramento de redes baseado no protocolos SNMP e Spanning Tree**. Rio de Janeiro, 2013 Dissertação – Centro Brasileiro de Pesquisas Físicas, 2013.